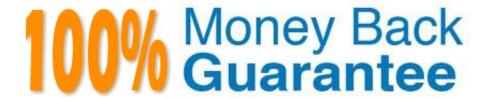

Vendor: Microsoft

Exam Code: MB7-701

Exam Name: Microsoft Dynamics NAV 2013 Core

Setup and Finance

Version: Demo

## **QUESTION 1**

You need to configure Microsoft Dynamics NAV to register when specific users log on and for how long they stay logged on. Which page should you use?

- A. Users
- B. Application Setup
- C. User Setup
- D. Permission Set

Correct Answer: C

#### **QUESTION 2**

A customer reports that in the RoleTailored client, the Customer Statistics FactBox takes up too much space on the customer list page. What should you do to remove the Customer Statistics FactBox?

- A. Click the Customer Statistics FactBox and drag it out of the customer list page.
- B. Click Action on the Customer Statistics FactBox and select Remove.
- C. Click the ribbon on the customer list page, click Customize, and then click Remove Customer Statistics FactBox.
- D. Right-click the Customer Statistics FactBox and select Remove.

Correct Answer: A

## **QUESTION 3**

You plan to use the Copy Budget function to create a budget for next year based on this year\\'s budget. Income and cost are projected t increase by 4%. How should you create the new budget?

- A. Set Source to G/LEntry and enter an Adjustment Factor of 4%.
- B. Set Source to G/LEntry and enter an Adjustment Factor of 1.04.
- C. Set Source to G/L Budget Entry and enter an Adjustment Factor of 4%.
- D. Set Source to G/L Budget Entry and enter an Adjustment Factor of 1.04.

Correct Answer: D

## **QUESTION 4**

When processing purchase invoices, employees at a company enter the following information: order number, invoice number, vendor number, vendor order number, vendor invoice number, and item numbers. Which of these numbers can be made mandatory by using the Ext. Doc. No. Mandatory check box on the Purchases and Payables Setup window?

- A. Vendor invoice number
- B. Vendor number
- C. Vendor order number
- D. Invoice document number

Correct Answer: A

## **QUESTION 5**

Before posting a sales order invoice into the Financial module, you enter a valid dimension value code for DEPARTMENT and CUSTOMERGROUP in the sales order header. These dimensions, plus an additional dimension value code for PRODUCTGROUP, are entering on the sales order lines.

What dimension information is posted on the value added tax (VAT) entries as a result of the sales order?

- A. Dimension value codes for each unique posting line
- B. The valid dimension combinations
- C. None
- D. Dimension set ID

Correct Answer: C

#### **QUESTION 6**

Which window do you use to create a new user?

- A. User Personalization Card
- B. User Setup
- C. Permission Sets
- D. User Card

Correct Answer: D

## **QUESTION 7**

You create a purchase order. The work date is October 25, the order date is October 29, the document date is November 2, and the posting date is November 3. Payment terms are 14D. Which date is the due date?

- A. November 8
- B. November 12
- C. November 15
- D. November 17

Correct Answer: C

#### **QUESTION 8**

A company uses dimension values for every posting on ledger accounts for sales turnover. A sales order invoice is posted. The sales order header includes a valid code for the relevant salesperson. Which statement is true?

- A. Dimension set IDs on the sales order lines and the dimension set ID on the sales order header cannot be viewed before posting.
- B. Dimension values on the sales order lines cannot be taken from the customer card.
- C. Dimension set IDs on the sales order lines cannot have the same code as the dimension set ID on the sales order header.
- D. The dimension value posting on the sales revenue ledger account cards is set to Code Mandatory for the relevant sales dimension values.

Correct Answer: D

## **QUESTION 9**

A fixed asset with a book value of \$1000 is depreciated to an expected salvage value of \$100 in 48 time periods. The depreciation amount must be the same each period. Which depreciation method should you assign to the depreciation book?

- A. DB2/SL
- B. Half-Year Convention
- C. Declining-Balance 1

D. Straight-Line

Correct Answer: D

#### **QUESTION 10**

How do you prevent users from posting transactions into a prior accounting period?

- A. Populate the Allow Posting To field on the General Ledger Setup window.
- B. Check the Date Locked field in the relevant accounting period record.
- C. Check the Closed field in the relevant accounting period record.
- D. Populate the Allow Posting From field on the General Ledger Setup window.

Correct Answer: D

#### **QUESTION 11**

What effect does the Additional Reporting Currency field in the General Ledger Setup window have when running the Close Income Statement batch job?

- A. The closing income general journal will be created in the currency specified in the Additional Reporting Currency field.
- B. The Close Income Statement batch job is prevented from running if the Additional Reporting Currency field is populated.
- C. The closing income general journal will be created and then posted automatically.
- D. It has no effect.

Correct Answer: C

#### **QUESTION 12**

Why should you close a fiscal year?

- A. to run the batch jobs Post Inventory Cost to G/L and Adjust Exchange Rate
- B. to ensure that balances are displayed only for the open year
- C. to post in a new year
- D. to use P1 through P12 when printing reports

Correct Answer: B

To Read the Whole Q&As, please purchase the Complete Version from Our website.

# Try our product!

100% Guaranteed Success

100% Money Back Guarantee

365 Days Free Update

**Instant Download After Purchase** 

24x7 Customer Support

Average 99.9% Success Rate

More than 800,000 Satisfied Customers Worldwide

Multi-Platform capabilities - Windows, Mac, Android, iPhone, iPod, iPad, Kindle

## **Need Help**

Please provide as much detail as possible so we can best assist you. To update a previously submitted ticket:

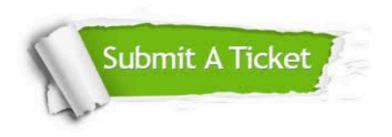

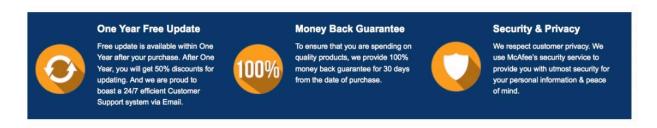

Any charges made through this site will appear as Global Simulators Limited.

All trademarks are the property of their respective owners.